## SAP ABAP table RFVIREPMV SUM {Rental Unit Master Data Reporting: Totals Fields}

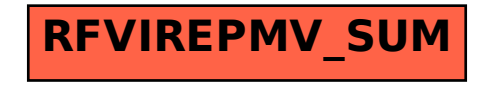